# Code Performance and Caches

Tabish Syed COMP 273, Winter 2020

## Loop Time

```
1 int[] A = new int[128 * 1024 * 1024];<br>2 double total = 0.start.stop:
            double total = 0, start,ston;3 int N = 8;<br>4 // Loop 1
 4 // Loop 1<br>5 for (int)
 5 for (int j = 0 ; j < N; \leftrightarrow j ) {<br>6 start = System.nanoTime()
 6 start = System.nameTime();<br>
6 for (int i = 0; i < A.length)7 for (int i = 0; i < A. length; ++i) A[i] \approx 3;<br>8 stop = System...papoTime():
                stop = System.nanoTime();
9 double loop1Time = stop - start;
10 total += loop1Time;
\frac{11}{12}double averageLoop1Time = total / N:
13 System.out.println( "Average time for loop 1 = " + averageLoop1Time);
14 // Loop 2
15 total = 0;16 for (int i = 0 ; j < N; \leftrightarrow j }
17 start = System.nanoTime();
18 for (int i = 0; i < A.length; i+=32) A[i] *= 3;<br>19 stop = System.nanoTime():
                stop = System.nanoTime();
20 double loop2Time = stop - start;
21 total += loop2Time;
22 }
23 double averageLoop2Time = total / N:
24 System.out.println("Average Time for loop 2 = " + averageLoop2Time);
25 System.out.println("Ratio of times = " + averageLoop1Time/averageLoop2Time);
26 System.out.println("But first loop does 32 times more work !!");
```
## Loop Time

```
1 int[] A = new int[128 * 1024 * 1024]];<br>2 double total = 0.start.stop:
           double total = 0, start,ston;3 int N = 8;
4 // Loop 1<br>5 for (int)
           for (int i = 0 : i < N: ++i){
 6 start = System.nameTime();<br>
6 for (int i = 0; i < A.length)7 for (int i = 0; i < A.length; ++i) A[i] *= 3;<br>8 stop = System.nanoTime():
               stop = System.nanoTime();
9 double loop1Time = stop - start;
10 total += loop1Time;
\frac{11}{12}double averageLoop1Time = total / N:
13 System.out.println( "Average time for loop 1 = " + averageLoop1Time);
14 // Loop 2
15 total = 0;16 for (int i = 0 ; j < N; \leftrightarrow j }
17 start = System.nanoTime();
18 for (int i = 0; i < A. length; i+32) A[i] *3;
19 stop = System.nanoTime();
20 double loop2Time = stop - start;
21 total += loop2Time;
22 }
23 double averageLoop2Time = total / N:
24 System.out.println("Average Time for loop 2 = " + averageLoop2Time);
25 System.out.println("Ratio of times = " + averageLoop1Time/averageLoop2Time);
26 System.out.println("But first loop does 32 times more work !!");
```
Average time for  $\log 1 = 1.3477324915F9$ Average Time for loop  $2 = 1.0673333525E8$ Ratio of times = 12.627099943454638 But first loop does 32 times more work !!

Source: http://igoro.com/archive/gallery-of-processor-cache-effects, Prof. Paul Kry

```
1 System.out.println("A=[");
2 String xticklabels = "{";
3 int [] A = new int [128 *1024 *1024];
4 long start, stop;
5 int K = 1;
6 for ( int k = 0; k < 11; **k ) {<br>7 start = System.nanoTime():
               start = System.nanoTime();
8
9 for(int i = 0; i < A. length; i \neq K)
10 A[i] * = 3;
11
12 stop = System.nanoTime();<br>13 System.out.println(k + "
               System.out.println( k + " " + K + " " + (stop - start));
14 \text{xticklabels} += "\}'2^{\{ " + \{ " + \{ " + \{ " \} \} \}' \}'"};15 K *=2;
16 }
17 xticklabels += "}";<br>18 System.out.println(
18 System.out.println("];");<br>19 System.out.println("plot(
           System.out.println("plot(A(:,1), A(:,3));");
20 System.out.println("hold on;\nplot(A(:,1), A(:,3),'r*');");
21 System.out.println("xticklabels(" + xticklabels + ");");
22 System.out.println("xticks(A(:,1));");
23 System.out.println("title('Size of cache block');");
24 System.out.println("ylabel('Time ->');");
25 System.out.println("xlabel('Step size-> ');");
```

```
1 System.out.println("A=[");
2 String xticklabels = "{";
3 int [] A = new int [128 *1024 *1024];
4 long start, stop;
5 int K = 1;
6 for ( int k = 0; k < 11; +k \}<br>7 start = System nanoTime( ):
              start = System.nanoTime();
8
9 for(int i = 0; i < A. length; i \rightarrow = K)
10 A[i] * = 3;
11
12 stop = System.nanoTime();
13 System.out.println(k + " " + K + " " + (stop - start));14 \text{xticklabels} += "\}'2^{\{ " + \{ " + \{ " + \{ " \} \} \}' \}'"};15 K *=2;
16 }
17 xticklabels += "}";<br>18 System.out.println(
18 System.out.println("];");<br>19 System.out.println("plot(
           System.out.println("plot(A(:,1), A(:,3));");
20 System.out.println("hold on;\nplot(A(:,1), A(:,3),'r*');");
21 System.out.println("xticklabels(" + xticklabels + ");");
22 System.out.println("xticks(A(:,1));");
23 System.out.println("title('Size of cache block');");
24 System.out.println("ylabel('Time ->');");
25 System.out.println("xlabel('Step size-> ');");
```

```
A = \lceil0 1 1524888723
1 2 751189497
2 4 391276992
3 8 199589491
4 16 112349443
5 32 107168869
6 64 92080344
7 128 43 47233 1
8 256 21159764
9 512 13482912
10 1024 7101547
\exists :
p[ p[ A( \cdot , 1) , A( \cdot , 3) ) \cdothold on ;
 plot(A(:,1), A(:,3), 'r*');
xticklabels ( { 12^4 } 0 )'. '2<sup>4</sup>{1}'...
xticks(A(:, 1)):
title ('Size of cache block'):
yl a b el ( ' Time −> ');
xlabel ('Step size -> ');
```
Source: http://igoro.com/archive/gallery-of-processor-cache-effects, Prof. Paul Kry

```
1 System.out.println("A=[");
                                                               16 \frac{\times 10^7}{25}Size of cache block
 2 String xticklabels = "{";
 3 int [] A = new int [128 *1024 *1024];
 4 long start, stop;
                                                               145 int K = 1;
6 for ( int k = 0; k < 11; **k ) {<br>7 start = System\_nanofime():
                 start = System.nanoTime();
                                                               128
9 for(int i = 0; i < A. length; i \neq K)
10 A[i] * = 3;
                                                               1011
12 stop = System.nanoTime();<br>13 System.out.println(k + "
                 System.out.println( k + " " + K +14 \text{xticklabels} += "\}'2^{\{ " + \{ " + \{ " + \{ " \} \} \}' \}'"};15 K *=2;
16 }
17 xticklabels += "}";<br>18 System.out.println(
18 System.out.println("];");<br>19 System.out.println("plot(
             System.out.println("plot(A(:,1), A(:,3));"));20 System.out.println("hold on;\nplot(A(:,1), A
21 System.out.println("xticklabels(" + xticklab
22 System.out.println("xticks(A(:,1));");
23 System.out.println("title('Size of cache blo
24 System.out.println("ylabel('Time ->');");
25 System.out.println("xlabel('Step size-> ');"
                                                                \frac{1}{2}2<sup>1</sup>2<sup>2</sup>2<sup>3</sup>2<sup>4</sup>2<sup>5</sup>2<sup>6</sup>2<sup>7</sup>2^{10}
```
Step size->

```
1 System.out.println("A=[");
                                                                                        Size of cache block
 2 String xticklabels = "{";
 3 int [] A = new int [128 *1024 *1024];
 4 long start, stop;
                                                             1.85 int K = 1;
6 for ( int k = 0; k < 11; **k ) {<br>7 start = System\_nanofime():
                start = System.nanoTime();
                                                             1.68
9 for(int i = 0; i < A. length; i \neq K)
10 A[i] * = 3;
                                                             1.411
12 stop = System.nanoTime();<br>13 System.out.println(k + "
                System.out.println( k + " " + K +14 \text{xticklabels} += "\}'2^{\{ " + \{ " + \{ " + \{ " \} \} \}' \}'"};15 K *=2;
16 }
17 xticklabels += "}";<br>18 System.out.println(
18 System.out.println("];");<br>19 System.out.println("plot(
            System.out.println("plot(A(:,1), A(:,3));");
20 System.out.println("hold on;\nplot(A(:,1), A
21 System.out.println("xticklabels(" + xticklab
22 System.out.println("xticks(A(:,1));");
23 System.out.println("title('Size of cache blo<sup>06</sup>
24 System.out.println("ylabel('Time ->');");
25 System.out.println("xlabel('Step size-> ');"<br><sup>04</sub></sup>
                                                                             2<sup>4</sup>A<sub>5</sub>2<sup>6</sup>Step size->
```

```
1 int steps = 64*1024*1024; //Arbitrary large number<br>2 long start.stop:
           long start, stop:
3
           System.out.println("B = [");
 5 int size = 1024; // initial size = 2^410 * 2^42 = 4KB
 6 String xticklabels = \binom{1}{1}<br>7 for (int i = 0; i < 20; +
 7 for (int j = 0; j < 20; \leftrightarrow j ) {<br>8 int[] A = new int[size]:
              int[] A = new int[size]:9 start = System.nanoTime();
10
11 int lengthMod = A.length - 1;
12 for (int i = 0; i < steps; +i)
13 A[(i*32) \text{ $\mathfrak{h}$ lengthMod}]_{++}:
14
15 stop = System.nanoTime();
16 System.out.println(i + " " + size + " " + (ston - start)));17
18 System.gc(); // garbage collection
19 xticklabels += "\'2^{\prime}{}|" + (j+12) + "\'20 size *= 2;
\frac{21}{22}xticklabels += "}":
23 System.out.println("];");
24 System.out.println("plot(B(:,1)+10, B(:,3));");
25 System.out.println("hold on;");
26 System.out.println("plot(B(:,1)+10, B(:,3),'r*');");
27 System.out.println("xticklabels(" + xticklabels + ");");
28 System.out.println("xticks(B(:,1)+10)");
29 System.out.println("title('Size of cache');");
30 System.out.println("ylabel('time ->');");
31 System.out.println("xlabel('Array Size (Bytes) -> ');");
```

```
1 int steps = 64*1024*1024; //Arbitrary large number<br>2 long start.stop:
           long start, stop:
3
           System.out.println("B = [");
 5 int size = 1024; // initial size = 2^410 \div 2^42 = 4KB6 String xticklabels = \binom{1}{1}<br>7 for (int i = 0; i < 20; +
 7 for (int j = 0; j < 20; \leftrightarrow j ) {<br>8 int[] A = new int[size]:
8 int[] A = new int[size];<br>9 start = System nanoTime(
               start = System.nanoTime():
10
11 int lengthMod = A.length - 1;
12 for (int i = 0; i < steps; +i)
13 A[(i*32) \text{ $\mathfrak{h}$ lengthMod}]_{++}:
14
15 stop = System.nanoTime();
16 System.out.println(i + " " + size + " " + (ston - start));
17
18 System.gc(); // garbage collection
19 xticklabels += "\'2^4" + (j+12) + "\'20 size *= 2;
\frac{21}{22}xticklabels += "}";
23 System.out.println("];");
24 System.out.println("plot(B(:,1)+10, B(:,3));");
25 System.out.println("hold on;");
26 System.out.println("plot(B(:,1)+10, B(:,3),'r*');");
27 System.out.println("xticklabels(" + xticklabels + ");");
28 System.out.println("xticks(B(:,1)+10)");
29 System.out.println("title('Size of cache');");
30 System.out.println("ylabel('time ->');");
31 System.out.println("xlabel('Array Size (Bytes) -> ');");
```
 $B = \begin{bmatrix} 1 & 1 \\ 1 & 1 \end{bmatrix}$ 0 1024 863180725 1 2048 842193845 2 4096 844589679 3 8192 846904579 4 16384 843970741 5 32768 843925466 6 65536 845388826 7 131072 846607085 8 262144 857787294 9 524288 875579717 10 1048576 873786842 11 2097152 902210755 12 4194304 1288983422 13 8388608 1644425253 14 16777216 1758837615 15 33554432 1783776047 16 67108864 1786640664 17 134217728 1786447414 18 268435456 1787 6 4255 6 19 536870912 17 877 65700  $\vert$  ;  $plot(B(:, 1) + 10, B(:, 3))$ ; hold on ; plot(B(:,1)+10, B(:,3), 'r\*');  $xticklabels ( { 12^0 {12}})$ ,  $2^0 {13}$  $xticks(B(-1)+10)$ title ('Size of cache'); yl a b el ( ' time *−*> '); xl a b el ( ' A r r ay Si z e ( By tes ) *−*> ' ) ;

Source: http://igoro.com/archive/gallery-of-processor-cache-effects, Prof. Paul Kry

```
1 int steps = 64*1024*1024; //Arbitrary large number<br>2 long start.stop:
           long start.stop:
 3
 4 System.out.println("B = [");
                                                                         Size of cache
 5 int size = 1024; // initial size = 2^{\wedge}16 String xticklabels = \frac{4}{5};<br>7 for (int i = 0; i < 20; +
           for (int i = 0; i < 20; +i){
 8 int[] A = new int[size]:
 9 start = System.nanoTime();
                                               1.610
11 int lengthMod = A.length - 1;
12 for (int i = 0; i < steps; +i)
                                               1.513 A[(i*32) \text{ $\mathfrak{h}$ lengthMod}]_{++}:
14
                                               1.4 -15 stop = System.nanoTime();
16 System.out.println(j + " " + size \frac{1}{13}17
18 System.gc(); // garbage collection
19 xticklabels += "\'2^*{\}" + (i+12) + i220 size *= 2;
\frac{21}{22}1.1 -xticklabels += "}":
23 System.out.println("];");
24 System.out.println("plot(B(:,1)+10, B(:,1)25 System.out.println("hold on;");
26 System.out.println("plot(B(:.1)+10, B(
27 System.out.println("xticklabels(" + xt
28 System.out.println("xticks(B(:.1)+10)"
29 System.out.println("title('Size of caced \frac{1}{2^{12}}715-5167^{22}2^{22}7235247^{25}-2052721 - 22222130 System.out.println("ylabel('time ->');
                                                                        Array Size (Bytes) ->
31 System.out.println("xlabel('Array Size (Bytes) -> ');");
```

```
1 int steps = 64*1024*1024; //Arbitrary large number<br>2 long start.stop:
            long start.stop:
 3
 4 System.out.println("B = [");
 5 int size = 1024; // initial size = 2^{\wedge}16 String xticklabels = \sqrt[n]{a}<br>7 for (int i = 0; i < 20; +
            for (int i = 0; i < 20; +i){
                                                 8.75
 8 int[] A = new int[size]:
 9 start = System.nanoTime();
10
                                                  \mathbf{a}11 int lengthMod = A.length - 1;
12 for (int i = 0; i < steps; +i)
13 A[(i*32) \text{ $\mathfrak{h}$ lengthMod}]_{++}:
                                                 8.65
14
15 stop = System.nanoTime();
16 System.out.println(j + " " + size \frac{1}{k}17
18 System.gc(); // garbage collection
19 x \text{ticklabels} += "\'2^{\wedge} {\cdots} + (j+12) + \cdots20 size *= 2;
\frac{21}{22}xticklabels += "}":
                                                 8.5 -23 System.out.println("];");
24 System.out.println("plot(B(:.1)+10, B(
25 System.out.println("hold on;");
26 System.out.println("plot(B(:.1)+10, B(")
27 System.out.println("xticklabels(" + xt
28 System.out.println("xticks(B(:,1)+10)"
29 System.out.println("title('Size of cac<sup>ea</sup>); \overrightarrow{p}2^{19}2^{21}2^{15}\rm z^{16}2^{17}2^{20}2^{22}Array Size (Bytes) ->
30 System.out.println("ylabel('time ->');
31 System.out.println("xlabel('Array Size (Bytes) -> ');");
```
# Machine Configuration

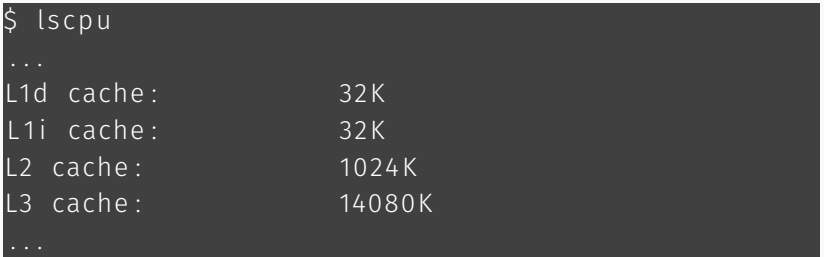

# <span id="page-13-0"></span>[Instruction Parallelism](#page-13-0)

### Instruction Level Parallelism

```
1 int steps = 256 * 1024 * 1024;<br>2 int[] A = new int[8]:
            int[] A = new int[8];3 double start,stop;
 4 int N = 8;
 5 // Loop 1
 6 start = System.nanoTime();<br>7 for (int i = 0: i < stens:
 7 for (int i = 0; i < steps; ++i){<br>8 A[0]+: A[1]+: A[2]+: A[3]A[0]++; A[1]++; A[2]++; A[3]++;9 A[4]++; A[5]++; A[6]++; A[7]++;10 }
11 stop = System.nanoTime();<br>12 double loop1Time = (stop
            double loop1Time = (stop - start) / steps:
13 System.out.println( "Average time for loop 1 = " + loop1Time);
14 // Loop 2
15 start = System.nanoTime();
16 for (int i = 0; i < steps; +i) {
17 A[0]+ \cdot : A[0]+ \cdot : A[0]+ \cdot : A[0]+ \cdot : A[0]+ \cdot :18 A[7]+ \div; A[7]+ \div; A[7]+ \div; A[7]+ \div;19 }
20 stop = System.nanoTime();
21 double loop2Time = (stop - start)/steps;
22 System.out.println("Average Time for loop 2 = " + loop2Time);
23 System.out.println("Ratio of times = " + loop1Time/loop2Time);
24 System.out.println("But the loops do the same amount work !!");
```
### Instruction Level Parallelism

```
1 int steps = 256 * 1024 * 1024;<br>2 int[] A = new int[8]:
            int[1 A = new int[8];3 double start,stop;
 4 int N = 8;
 5 // Loop 1
 6 start = System.nanoTime();<br>7 for (int i = 0: i < stens:
 7 for (int i = 0; i < steps; ++i){<br>8 A[0]++: A[1]++: A[2]++: A[3]8 A[0]++; A[1]++; A[2]++; A[3]++;
9 A[4]++; A[5]++; A[6]++; A[7]++;1011 stop = System.nanoTime();<br>12 double loop1Time = (stop
            double loop1Time = (stop - start) / steps:
13 System.out.println( "Average time for loop 1 = " + loop1Time);
14 // Loop 2
15 start = System.nanoTime();
16 for (int i = 0; i < steps; +i) {
17 A[0]+ \cdot : A[0]+ \cdot : A[0]+ \cdot : A[0]+ \cdot : A[0]+ \cdot :18 A[7]+ \div; A[7]+ \div; A[7]+ \div; A[7]+ \div;19 }
20 stop = System.nanoTime();
21 double loop2Time = (stop - start)/steps;
22 System.out.println("Average Time for loop 2 = " + loop2Time);
23 System.out.println("Ratio of times = " + loop1Time/loop2Time);
24 System.out.println("But the loops do the same amount work !!");
```
Average time for loop  $1 = 48.02225795388222$ Average Time for loop  $2 = 77.47476292029023$ Ratio of times = 0.6198438839146863 But the loops do the same amount work !!

Source: http://igoro.com/archive/gallery-of-processor-cache-effects, Prof. Paul Kry

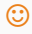